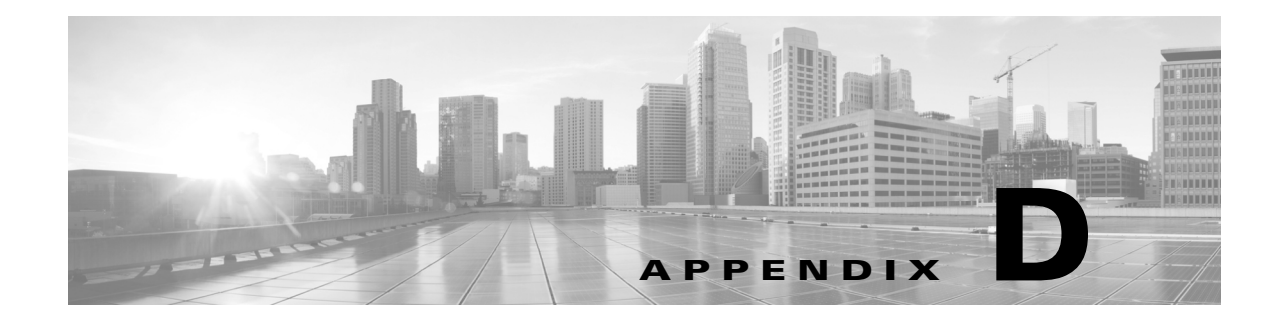

# **Pre-Packaged POAP Template**

# **Introduction**

There are three POAP network device templates pre-packaged and available by default in DCNM:

- **•** Default Leaf Template
- **•** Default Spine Template
- **•** Default Border Leaf Template

# **Default Leaf Template**

```
##template properties
name = Base_Leaf_Template;
description = This file specifies the template configuration for leaf 
switch;
userDefined = false;
supportedPlatforms = N7K, N6K;
templateType = POAP;
published = true;
##
##template variables
@(IsSwitchName=true, UseDNSReverseLookup=true, IsMandatory=true, 
Description="The host name of the switch")
string SWITCH_NAME;
@(IsManagementIP=true, IsMandatory=true, IsVPCPeerLinkSrc=true, 
Description="Management IP address used by DCNM to monitor this 
device")
ipV4Address MGMT_IP;
@(IsMandatory=true, Description="Management Prefix")
```
#### **Appendix**

### *REVIEW DRAFT—CISCO CONFIDENTIAL*

```
integer MGMT_PREFIX;
@(IsMandatory=true, Description="Default Gateway IP address")
ipV4Address DEFAULT_GATEWAY;
@(IsMandatory=true, Description="Plain text or 5 encrypted")
string ADMIN_PASSWORD;
@(IsMandatory=true, IsSwitchRole=true, Description="The role of the 
switch. e.g. leaf, spine")
string SWITCH_ROLE {
   defaultValue=leaf;
};
@(IsMandatory=true, IsFabricPort=true, Description="The comma and dash 
separated list of fabric ports")
interfaceRange FABRIC_INTERFACES;
@(IsMandatory=true, IsHostPort=true, Description="The comma and dash 
separated list of host ports")
interfaceRange HOST_INTERFACES;
@(IsMandatory=true, Description="Backbone VLAN ID")
integer BACKBONE_VLAN;
@(IsMandatory=true, Description="Backbone IP address/prefix")
string BACKBONE_IP;
@(IsMandatory=true, Description="Backbone IPv6 address/prefix")
string BACKBONE_IPV6;
@(IsMandatory=true)
string BGP_ROUTER_IP;
@(IsMandatory=true)
string BGP_RR_IP;
@(IsMandatory=true, Description="IP Address of the Auto-config LDAP
```
Server")

```
ipV4Address LDAP_SERVER_IP;
@(IsMandatory=true, Description="IP Address of the XMPP Server")
ipV4Address XMPP_SERVER_IP;
@(IsMandatory=true, Description="FQDN of the XMPP Server")
string XMPP_SERVER;
@(IsMandatory=true, Description="Space separated XMPP Spine Group 
Names")
string XMPP_GROUPS;
@(IsMandatory=true, Description="Password")
string XMPP_PASSWORD;
@(IsMandatory=true, Description="True if VPC should be configured")
boolean ENABLE_VPC;
@(IsVPCDomainID=true)
integer VPC_DOMAIN_ID;
@(IsVPCPeerLinkDst=true)
ipV4Address VPC_PEER_DST;
@(IsVPCPeerLinkPortChannel=true, IsVPCPort=true)
integer VPC_PEER_LINK_PORT_CHANNEL_NUMBER;
@(IsVPCPeerLinkPort=true)
interfaceRange VPC_PEER_LINK_IF_NAMES;
@(IsVPC=true)
struct VPC {
   @(IsVPCID=true,IsVPCPortChannel=true)
   integer ID;
   @(IsVPCPort=true)
   interface IF_NAME;
} VPC_ARRAY[];
##
```
##template content license grace-period hostname \$\$SWITCH\_NAME\$\$

install feature-set fabric feature-set fabric feature fabric forwarding

install feature-set fabricpath feature-set fabricpath

!#Cable Management feature lldp feature cable-management fabric connectivity tier 1

```
feature bgp
feature interface-vlan
feature vn-segment-vlan-based
feature dhcp
feature evb
feature pim
if( $$ENABLE_VPC$$ == "true") {
feature vpc
}
```
!#feature SPoM feature fabric access

!### Vinci Multicast Forwarding (NGMVPN) feature fabric multicast

!### Vinci passive PIM ip multicast fabric-forwarding

fabric forwarding identifier 1 fabric forwarding anycast-gateway-mac 2020.0000.00AA

fabric forwarding switch-role leaf

username admin password \$\$ADMIN PASSWORD\$\$ role network-admin no password strength-check ip domain-lookup

!### Configure IP host for SPoM XMPP server below ip host \$\$XMPP\_SERVER\$\$ \$\$XMPP\_SERVER\_IP\$\$

!### Configure SPoM XMPP Server below fabric access server \$\$XMPP\_SERVER\$\$ vrf management password \$\$XMPP\_PASSWORD\$\$

!### Subscribe this device to this XMPP group fabric access group \$\$XMPP\_GROUPS\$\$

fabric database profile-map global ethernet-tag encapsulation dot1q default dynamic ethernet-tag encapsulation vni default dynamic vdp vni default dynamic

!### Configure fabric database location !### db-table "ou=segments,dc=cisco,dc=com" !### is a variable that should match the table !### name that is populated in the LDAP database. fabric database type asset server protocol ldap ip \$\$LDAP\_SERVER\_IP\$\$ db-table ou=segments,dc=cisco,dc=com key-type 1

```
!### Enable global mobility-domain only when you 
!### are going to use (vlan, mobility_domain) to search ADBM database 
!### fabric database mobility-domain %mobility_domain
```
route-map FABRIC-RMAP-REDIST-HOST deny 10 match interface Vlan \$\$BACKBONE\_VLAN\$\$ route-map FABRIC-RMAP-REDIST-HOST permit 20 match ip address HOSTS

```
route-map FABRIC-RMAP-REDIST-V6HOST deny 10
   match interface Vlan $$BACKBONE_VLAN$$
route-map FABRIC-RMAP-REDIST-V6HOST permit 20
   match ip address V6HOSTS
ip dhcp snooping
service dhcp
ip dhcp relay
ip dhcp relay information option
ip dhcp relay information option vpn
interface Vlan $$BACKBONE_VLAN$$
   no shutdown
   ip address $$BACKBONE_IP$$ 
   ipv6 address $$BACKBONE_IPV6$$
   fabric forwarding control-segment
foreach FABRIC_INTERFACE in $$FABRIC_INTERFACES$$ {
interface @FABRIC_INTERFACE
   no shutdown
   switchport
   switchport mode fabricpath
   fabricpath isis hello-interval 100
   fabricpath isis retransmit-interval 10
   fabricpath isis retransmit-throttle-interval 200
}
foreach HOST_INTERFACE in $$HOST_INTERFACES$$ {
interface @HOST_INTERFACE
   switchport 
   switchport mode trunk
   no shutdown
}
route-map ALL-PATHS permit 10
   set path-selection all advertise
vlan $$BACKBONE_VLAN$$
```
 mode fabricpath router bgp 100 router-id \$\$BGP\_ROUTER\_IP\$\$ address-family ipv4 unicast redistribute hmm route-map FABRIC-RMAP-REDIST-HOST maximum-paths ibgp 2 additional-paths receive additional-paths selection route-map ALL-PATHS address-family ipv6 unicast redistribute hmm route-map FABRIC-RMAP-REDIST-V6HOST maximum-paths ibgp 2 additional-paths receive additional-paths selection route-map ALL-PATHS address-family vpnv4 unicast additional-paths receive address-family vpnv6 unicast additional-paths receive address-family ipv4 mvpn additional-paths receive address-family ipv6 mvpn additional-paths receive neighbor \$\$BGP\_RR\_IP\$\$ remote-as 100 address-family ipv4 unicast send-community both address-family ipv6 unicast send-community both address-family vpnv4 unicast send-community extended address-family vpnv6 unicast send-community extended address-family ipv4 mvpn send-community both address-family ipv6 mvpn send-community both

vrf context management

```
REVIEW DRAFT—CISCO CONFIDENTIAL
   ip route 0.0.0.0/0 $$DEFAULT_GATEWAY$$
interface mgmt0
  vrf member management
   no cdp enable
   ip address $$MGMT_IP$$/$$MGMT_PREFIX$$
system fabric dynamic-vlans 2500-3500
!###l3vm uses bootflash:platform.inf for the core vlans. 
!###Please refer to CSCuj12763 for additional details
system fabric core-vlans 2500-2999
line console
   exec-timeout 0
line vty
if( $$ENABLE_VPC$$ == "true") {
vpc domain $$VPC_DOMAIN_ID$$
  peer-keepalive destination $$VPC_PEER_DST$$ source $$MGMT_IP$$ vrf 
management
 delay restore 150
 auto-recovery
 fabricpath switch-id 200
  ip arp synchronize
  ipv6 nd synchronize
interface port-channel$$VPC_PEER_LINK_PORT_CHANNEL_NUMBER$$
 description "vpc-peer-link"
  switchport mode fabricpath
  spanning-tree port type network
  vpc peer-link
  fabricpath isis metric 200
foreach VPC_PEER_LINK_IF_NAME in $$VPC_PEER_LINK_IF_NAMES$$ {
interface @VPC_PEER_LINK_IF_NAME
   switchport mode fabricpath
```

```
 channel-group $$VPC_PEER_LINK_PORT_CHANNEL_NUMBER$$
}
foreach VPC in $$VPC_ARRAY$${
interface port-channel@VPC.ID
   switchport mode trunk
   vpc @VPC.ID
interface @VPC.IF_NAME
   switchport mode trunk
   channel-group @VPC.ID
}
}
!### Sample config for setting interface
!### address e.g. for connecting to
!### 101.101.101.91 ldap server
!interface Ethernet 1/18
! no switchport
! ip address 101.101.101.22/24
! no shutdown
configure profile vrf_tenant_profile
    vlan $id
       mode fabricpath
       vn-segment $segment
    interface vlan $id
       vrf member $vrfname
       ip address $$BACKBONE_IP$$
       ipv6 address $$BACKBONE_IPV6$$
       no shut
exit
configure profile vrf-common
    vrf context $vrfName
     vni $include_l3_segid
```

```
 rd auto
     address-family ipv4 unicast
      route-target both auto
     router bgp $asn
      vrf $vrfName
       address-family ipv4 unicast
        redistribute hmm route-map FABRIC-RMAP-REDIST-HOST
        maximum-paths ibgp 2 
exit
config profile GoldProfile
   interface vlan $vlanId
    vrf member $vrfName
    ip address $gatewayIpAddress/$netMaskLength
    ip dhcp relay address $dhcpServerAddr use-vrf default
    fabric forwarding mode proxy-gateway
    no ip redirects
    no shutdown
   vlan $vlanId
    vn-segment $segmentId
   include profile vrf-common
end
configure profile vrf-common-v6
    vrf context $vrfName
     vni $include_l3_segid
     rd auto
     address-family ipv6 unicast
      route-target both auto
     router bgp $asn
      vrf $vrfName
       address-family ipv6 unicast
        redistribute hmm route-map FABRIC-RMAP-REDIST-V6HOST
        maximum-paths ibgp 2 
exit
config profile GoldProfile-v6
   interface vlan $vlanId
```

```
 vrf member $vrfName
   ipv6 address $gatewayIpv6Address/$prefixLength
   fabric forwarding mode proxy-gateway
   no shutdown
  vlan $vlanId
   vn-segment $segmentId
  include profile vrf-common-v6
end
```
configure profile vrf-common-v4nv6

```
 vrf context $vrfName
  vni $include_l3_segid
  rd auto
  address-family ipv4 unicast
  route-target both auto
  address-family ipv6 unicast
  route-target both auto
  router bgp $asn
  vrf $vrfName
    address-family ipv4 unicast
     redistribute hmm route-map FABRIC-RMAP-REDIST-HOST
```

```
 maximum-paths ibgp 2
```
maximum-paths ibgp 2

```
 address-family ipv6 unicast
 redistribute hmm route-map FABRIC-RMAP-REDIST-V6HOST
```

```
exit
```

```
config profile GoldProfile-v4nv6
   interface vlan $vlanId
    vrf member $vrfName
    ip address $gatewayIpAddress/$netMaskLength
    ipv6 address $gatewayIpv6Address/$prefixLength
    ip dhcp relay address $dhcpServerAddr use-vrf default
    fabric forwarding mode proxy-gateway
    no ip redirects
   no shutdown
   vlan $vlanId
    vn-segment $segmentId
```

```
 include profile vrf-common-v4nv6
end
##
```
# **Default Spine Template**

```
##template properties
name = Base_Spine_Template;
description = This file specifies the template configuration for spine 
switch;
userDefined = false;
supportedPlatforms = N7K, N6K;
templateType = POAP;
published = true;
##
##template variables
@(IsSwitchName=true, UseDNSReverseLookup=true, IsMandatory=true, 
Description="The host name of the switch")
string SWITCH_NAME;
@(IsManagementIP=true, IsMandatory=true, Description="Management IP 
address used by DCNM to monitor this device")
ipV4Address MGMT_IP;
@(IsMandatory=true, Description="Management Prefix")
integer MGMT_PREFIX;
@(IsMandatory=true, Description="Default Gateway IP address")
ipV4Address DEFAULT_GATEWAY;
@(IsMandatory=true, Description="Plain text or 5 encrypted")
string ADMIN_PASSWORD;
@(IsMandatory=true, IsSwitchRole=true, Description="The role of the 
switch. e.g. leaf, spine")
string SWITCH_ROLE {
   defaultValue=spine;
};
```

```
@(IsMandatory=true, IsFabricPort=true, Description="The comma and dash 
separated list of fabric ports")
interfaceRange FABRIC_INTERFACES;
@(IsMandatory=true, Description="Backbone VLAN ID")
integer BACKBONE_VLAN;
@(IsMandatory=true, Description="Backbone IP address")
ipV4Address BACKBONE_IP;
@(IsMandatory=true, Description="Backbone Prefix")
integer BACKBONE_PREFIX;
@(IsMandatory=true, Description="IP Address of the XMPP Server")
ipV4Address XMPP_SERVER_IP;
@(IsMandatory=true, Description="FQDN of the XMPP Server")
string XMPP_SERVER;
@(IsMandatory=true, Description="Space separated XMPP Spine Group 
Names")
string XMPP_GROUPS;
@(IsMandatory=true)
string XMPP_PASSWORD;
##
##template content
license grace-period
hostname $$SWITCH_NAME$$
!### Traditional Forwarding
install feature-set fabricpath
feature-set fabricpath
feature interface-vlan
```
!### Enhanced Forwarding

#### **Appendix**

#### *REVIEW DRAFT—CISCO CONFIDENTIAL*

install feature-set fabric feature-set fabric feature fabric forwarding

!### Cable Management feature lldp feature cable-management fabric connectivity tier 2

feature interface-vlan

!#feature SPoM feature fabric access

fabric forwarding identifier 1 fabric forwarding switch-role spine

```
username admin password $$ADMIN_PASSWORD$$ role network-admin
no password strength-check
ip domain-lookup
!### Configure IP host for SPoM XMPP server below
ip host $$XMPP_SERVER$$ $$XMPP_SERVER_IP$$
```
!### Configure SPoM XMPP Server below fabric access server \$\$XMPP\_SERVER\$\$ vrf management password \$\$XMPP\_PASSWORD\$\$

!### Subscribe this device to this XMPP group fabric access group \$\$XMPP\_GROUPS\$\$

interface Vlan \$\$BACKBONE\_VLAN\$\$ no shutdown ip address \$\$BACKBONE\_IP\$\$/\$\$BACKBONE\_PREFIX\$\$ fabric forwarding control-segment

```
foreach FABRIC_INTERFACE in $$FABRIC_INTERFACES$$ {
interface @FABRIC_INTERFACE
  switchport
```

```
 switchport mode fabricpath
   no shutdown
   fabricpath isis hello-interval 100
   fabricpath isis retransmit-interval 10
   fabricpath isis retransmit-throttle-interval 200
}
vlan $$BACKBONE_VLAN$$ 
   mode fabricpath
vrf context management
   ip route 0.0.0.0/0 $$DEFAULT_GATEWAY$$
interface mgmt0
   vrf member management
   no cdp enable
   ip address $$MGMT_IP$$/$$MGMT_PREFIX$$
line console
   exec-timeout 0
line vty
##
```
 $\blacksquare$